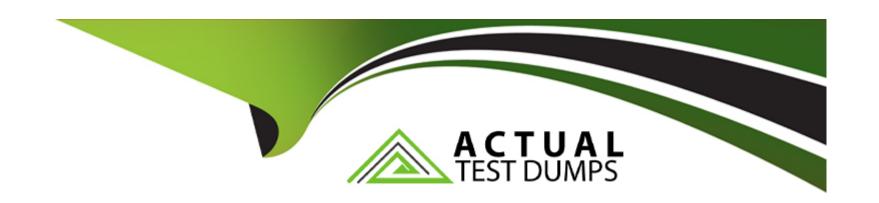

# Free Questions for 1Z0-931-23 by actualtestdumps

Shared by Buckley on 12-12-2023

For More Free Questions and Preparation Resources

**Check the Links on Last Page** 

# **Question 1**

| Question Type: M | lultipleChoice |
|------------------|----------------|
|------------------|----------------|

Which API is NOT available for developing with spatial on ADB?

### **Options:**

- A- REST
- **B-** Python
- C- Java
- D- PL/SQL Gremlin

#### **Answer:**

D

#### **Explanation:**

PL/SQL Gremlin is not an API for developing with spatial on ADB, but rather an API for developing with property graphs on ADB5. Spatial is a feature of ADB that allows developers and analysts to use spatial analysis in every application from basic spatial search and

analysis to advanced geospatial applications and Geographic Information Systems (GIS)6. The APIs available for developing with spatial on ADB are REST, Python, Java, and PL/SQL7. Reference:

Oracle Autonomous Database - Oracle Autonomous Database, section "Graph Analytics", subsection "Property Graphs".

Oracle Autonomous Database - Oracle Autonomous Database, section "Spatial".

Oracle Autonomous Database - Oracle Autonomous Database, section "Spatial", subsection "Spatial APIs".

# **Question 2**

**Question Type:** MultipleChoice

What can you do with graphs? (Choose two)

### **Options:**

- A- Find patterns that are anomalous and use that to detect fraud.
- B- 3-D modeling
- **C-** Product recommendations

#### **D-** Facial recognition

#### **Answer:**

Δ

#### **Explanation:**

Graphs are data structures that represent the connections and relationships between entities, such as people, products, places, etc.Graphs can be used to perform various types of analysis based on these connections, such as finding patterns that are anomalous and use that to detect fraud1or generating product recommendations based on the preferences and behaviors of similar customers2.3-D modeling and facial recognition are not applications of graphs, but rather of other types of data analysis techniques, such as computer graphics and machine learning34.Reference:

Oracle Autonomous Database - Oracle Autonomous Database, section "Graph Analytics".

Oracle Autonomous Database - Oracle Autonomous Database, section "Graph Analytics", subsection "Recommendation Engine".

3D modeling - Wikipedia.

Facial recognition system - Wikipedia.

### **Question 3**

| nestion Type: MultipleChoice                               |  |
|------------------------------------------------------------|--|
|                                                            |  |
| Which index type is designed to index catalog information? |  |
|                                                            |  |
| Options:                                                   |  |
| A- CONTEXT                                                 |  |
| B- CTXCAT                                                  |  |
| C- CTXRULE                                                 |  |
| D- CONTAINS                                                |  |
|                                                            |  |
|                                                            |  |
| Answer:                                                    |  |
| В                                                          |  |

#### **Explanation:**

CTXCAT is an index type that is designed to index catalog information such as product names, prices, descriptions, etc.CTXCAT indexes are suitable for e-commerce applications where users can query on multiple attributes of a product8. CTXCAT indexes are faster to create and maintain than CONTEXT indexes, which are designed to index large amounts of text such as documents, web pages, etc.CTXCAT indexes also support mixed queries that combine structured and unstructured predicates9.CTXRULE is an index type that is designed to index a set of queries or rules that can be evaluated against documents or rows in a table10.CONTAINS is not

an index type, but a SQL operator that performs text searches on CONTEXT and CTXRULE indexes11.Reference:

Oracle Text Indexing Elements - Oracle Help Center, section "CTXCAT Index Type".

Oracle Text Application Developer's Guide - Oracle Help Center, section "Choosing an Index Type", subsection "When to Use a CTXCAT Index".

Oracle Text Indexing Elements - Oracle Help Center, section "CTXRULE Index Type".

**CONTAINS - Oracle Help Center.** 

# **Question 4**

**Question Type:** MultipleChoice

Which two actions can you perform with Autonomous Data Guard enabled on Autonomous Database on Shared Infrastructure?

### **Options:**

A- Switchover

**B-** Reinstate

- **C-** Change Protection Mode
- D- View Apply Lag
- E- Failover

#### **Answer:**

A, E

#### **Explanation:**

Autonomous Data Guard is a feature of Autonomous Database on Shared Infrastructure that provides data protection and disaster recovery for your database by creating and maintaining a standby database that continuously gets updated with the changes from the primary database4. With Autonomous Data Guard enabled, you can perform a switchover or a failover operation to switch roles between the primary and standby databases. A switchover is a planned role reversal that does not affect availability5. A failover is an unplanned role reversal that occurs when the primary database becomes unavailable due to a failure or disaster6. You cannot perform a reinstate operation, which is used to re-synchronize a disabled standby database with the primary database after a failover7. You also cannot change the protection mode, which determines how redo data is transmitted from the primary database to the standby database4. You can only view the apply lag, which is the difference between the redo applied on the standby database and the redo generated on the primary database5. Reference:

Use Standby Databases with Autonomous Data Guard for Disaster Recovery - Oracle Help Center.

Switch Roles in an Autonomous Data Guard Configuration - Oracle Help Center.

Fail Over to the Standby in an Autonomous Data Guard Configuration - Oracle Help Center.

Reinstate the Disabled Standby in an Autonomous Data Guard Configuration - Oracle Help Center.

# **Question 5**

#### **Question Type:** MultipleChoice

Which statement is FALSE about the Catalog tool?

#### **Options:**

- A- You can view the data definition of an entity.
- B- Impact shows the entities that depend on the source.
- C- You can delete an entity from the Autonomous Database via the Catalog tool.
- D- You can limit the display of entities to only those with certain names, schemas, types, or applications by entering values in the Search field.

#### **Answer:**

С

### **Explanation:**

The Catalog tool is a built-in feature of Autonomous Database that provides an easily searchable inventory of all the objects in, or accessible from, the database, such as schemas, tables, views, columns, analytic views, files on cloud object storage, and more1. However, the Catalog tool does not allow you to delete any entity from the database. You can only view the details, lineage, and impact of an entity using the Catalog tool2. To delete an entity from the database, you need to use other tools such as SQL Developer Web or APEX3. Reference:

Manage Automatic Indexing on Autonomous Database - Oracle Help Center.

Introducing the Autonomous Database Catalog - Oracle Blogs.

Oracle Autonomous Database - Oracle Autonomous Database.

### **Question 6**

**Question Type:** MultipleChoice

Your company has a .NET application and wants to deploy it on Autonomous Database (ADB). What software is used to connect to ADB from the .NET application?

### **Options:**

- A- SQL\*Plus
- **B-** Java
- C- You cannot use .NET with ADB.
- D- Oracle Data Access Components for Windows

#### **Answer:**

D

#### **Explanation:**

Oracle Data Access Components (ODAC) for Windows is a collection of software components that provide data access to Oracle databases from .NET applications.ODAC includes Oracle Data Provider for .NET (ODP.NET), which is the driver that connects to Autonomous Database from .NET applications2.ODP.NET supports both .NET Framework and .NET Core applications3.ODP.NET can be used with Visual Studio and Visual Studio Code to develop and deploy .NET applications for Autonomous Database45.Reference:

Connect Microsoft .NET, Visual Studio Code, and Visual Studio with a Wallet (mTLS) - Oracle Help Center, section "Oracle Data Provider for .NET (ODP.NET)".

Connect Microsoft .NET, Visual Studio Code, and Visual Studio Without a Wallet - Oracle Help Center, section "Oracle Data Provider for .NET (ODP.NET)".

Oracle Data Access Components Downloads - Oracle.

NuGet Gallery | Packages matching Tags: "odp.net".

# **Question 7**

#### **Question Type:** MultipleChoice

Which subset of services is offered via OCI-CLI (command line interface) for Autonomous Database (ADB) via calls made to the OCI APIs?

### **Options:**

- A- Create, Query, List, Stop, Restore
- B- Create, Get, List, Stop, Restore
- C- Start, Delete, Update, Query, Stop
- D- Create, Query, Update, List, Start

#### **Answer:**

#### **Explanation:**

OCI-CLI is a command line interface tool that can be used to interact with Oracle Cloud Infrastructure services, including Autonomous Database. The OCI-CLI provides commands for creating, getting, listing, stopping, and restoring Autonomous Database instances. These commands are documented in theautonomous-databasesection of the OCI-CLI Command Reference1. Reference:

Command Line Interface (CLI) - Oracle Help Center, section "autonomous-database".

autonomous-database --- OCI CLI Command Reference 3.34.0 documentation - Oracle.

### To Get Premium Files for 1Z0-931-23 Visit

https://www.p2pexams.com/products/1z0-931-23

### **For More Free Questions Visit**

https://www.p2pexams.com/oracle/pdf/1z0-931-23

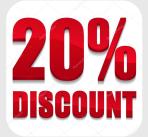